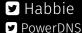

Habbie O
PowerDNS O

# ANAME: Address-specific DNS Name Redirection (draft-ietf-dnsop-aname)

**Peter van Dijk**Senior PowerDNS Engineer
with Evan Hunt and Anthony Eden

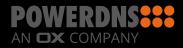

## Why ANAME?

```
$ORIGIN example.com.
```

- @ IN SOA ...
- @ IN NS ns1
- @ IN A 192.0.2.1

www IN CNAME example.com.my-cdn.example.net.

#### **Current solutions**

- 1. CNAME at apex
- 2. CNAME flattening
- 3. cron updates
- 4. ALIAS or ANAME from various commercial operators
- 5. ALIAS in open source PowerDNS auth

## Creating a single standard

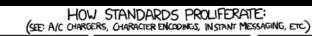

SITUATION: THERE ARE 14 COMPETING STANDARDS.

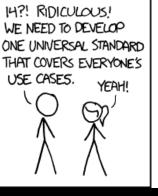

SITUATION: THERE ARE 15 COMPETING STANDARDS.

500N:

## Usage

```
$ORIGIN example.com.
```

- @ IN SOA ...
- @ IN NS ns1
- @ IN ANAME example.com.my-cdn.example.net.

 $\hbox{www IN CNAME example.com.my-cdn.example.net.}\\$ 

#### Remember CNAME?

;; QUESTION SECTION:

```
; www.example.com. IN A

;; ANSWER SECTION:
www.example.com. IN CNAME example.com.my-cdn.example.net.
example.com.my-cdn.example.net. IN A 198.51.100
```

#### **Compare ANAME**

;; QUESTION SECTION:

```
;; ANSWER SECTION:
example.com. 86400 IN ANAME example.com.my-cdn.example.net.
example.com. 86400 IN A 198.51.100
```

#### Concerns

- DNSSEC
- · loops
- GSLB
- · TTL limiting/counting down

## **Next steps**

- get some code running
- restructure the draft (separate primary and secondary auth behaviour)
- more examples
- · figure out what to do with IPv23

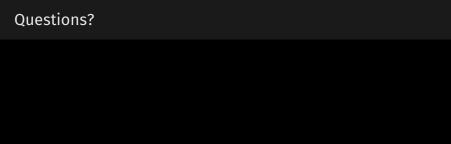

Questions? Comments?